# HTML5 apps on AGL platform with the Web Application Manager

Julie Kim jkim@

Automotive Linux Summit

Japan

July in 2019

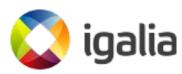

# Agenda

- Introduction
  - About Igalia
  - Motivations
  - o Chromium
  - Web Application Manager (WAM)
- What we've done
  - Integration with AGL
  - Try WebApps
- Plans

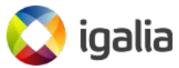

# Introduction

# About Igalia

- Open Source Consultancy
- Based in Galicia, Spain. Global team and customers
- ~81 employees around the world
- Areas
  - Chromium/Blink, WebKit and Servo; W3C member
  - Compilers, JavaScript engines (V8, JSC)
  - Multimedia, Kernel, Networking, Graphics
  - Virtualization & Cloud

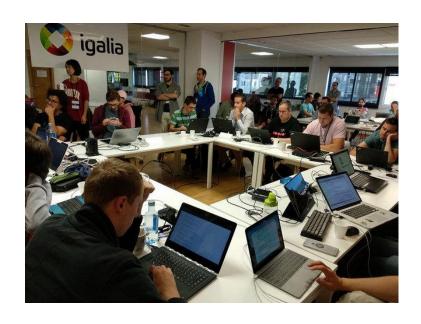

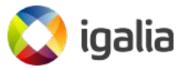

#### A GLOBAL COMPANY

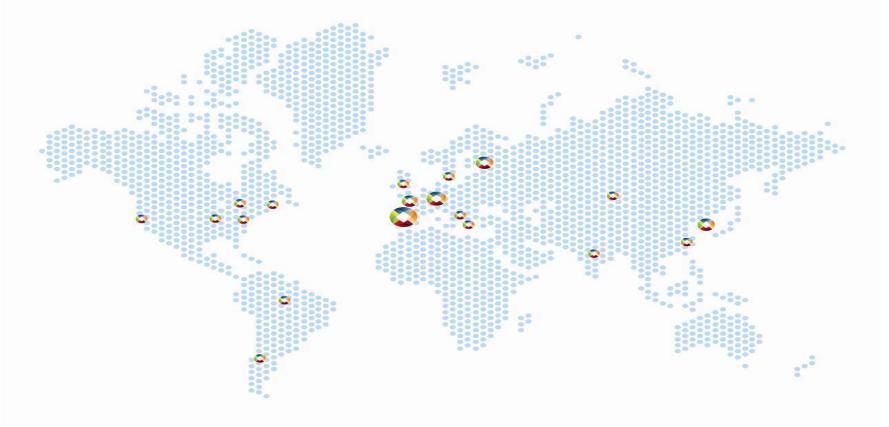

#### **Motivations**

- Web apps should be first class citizens in AGL; bring flexibility and power for a big number of developers.
- Chromium has been verified on several embedded devices; many manufactures use it as an WebEngine.
- Chromium with wayland is working fine on upstream; Igalia has worked on it.
- LGE open-sourced Web Application Manager which they're using on their product.

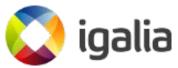

#### Motivations; Risks

- How to manage SMACK with Chromium Multi-process model?
  - Using proxy process
- How to integrate on AGL?
  - Porting it with libhomescreen and libwindowmanager
- How to support Wayland with ivi extension protocol?
  - Migration wayland port with chromium upstream
  - Adding ivi extension protocol

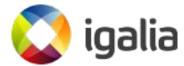

## Chromium Multiprocess

#### Browser process

- handles all interactions with the disk, network, user input, and display.
- manages windows and tabs.

#### Renderer process

contains all the complex logic for handling HTML,
 JavaScript, CSS, images, and so on.

#### GPU process

Manages GPU operations.

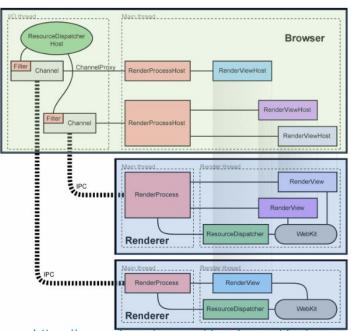

https://www.chromium.org/developers/design-documents/multi-process-architecture

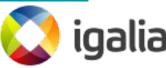

# Chromium with Wayland

- AURA : UI Framework
- Ozone : Platform Abstraction Layer
- Wayland port implemented under Ozone
  - Using XDG shell on desktop environment
  - Implemented event handling
  - Handled multi tabbed/windowed browsing
  - Supported separate GPU process

#### **Browser Process**

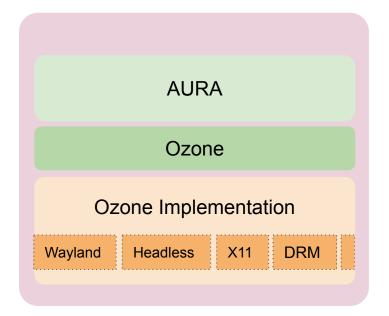

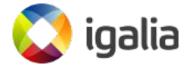

# Web Application Manager (WAM)

- Launches Web page as an independent application
  - Allows Web page to run outside of WebBrowser.
- Manages Web App's Life-cycle
  - Resume/Suspend
  - Memory Management
  - Policy Management
- No Browser menu
  - Full screen view
  - No URL bar, No setting menu

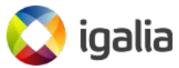

# What we've done

# Systems level and Yocto recipes

- Reorganized and cleaned up Web App Manager Yocto recipes and layers.
  - Meta-html5-framework: <a href="https://gerrit.automotivelinux.org/gerrit/#/c/19601/">https://gerrit.automotivelinux.org/gerrit/#/c/19601/</a>
- Update to the available stable version of AGL, which was Flucky Flounder for the goal of CES.
  - Available on Grumpy Guppy.
- Integrated all the changes for the different builds on the reference hardware platforms.
  - Renesas m3 board, Minnowboard, and RPi 3

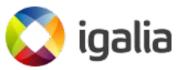

# Chromium with Wayland port

Previous Wayland port vs Upstream Wayland port

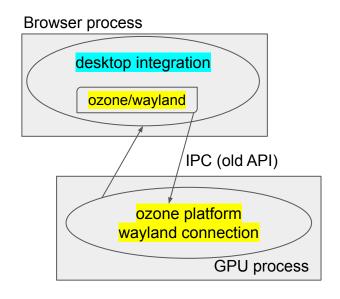

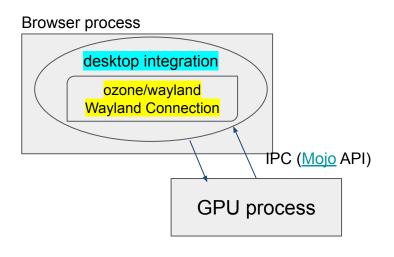

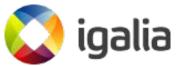

# Chromium Ozone/Wayland Core Design

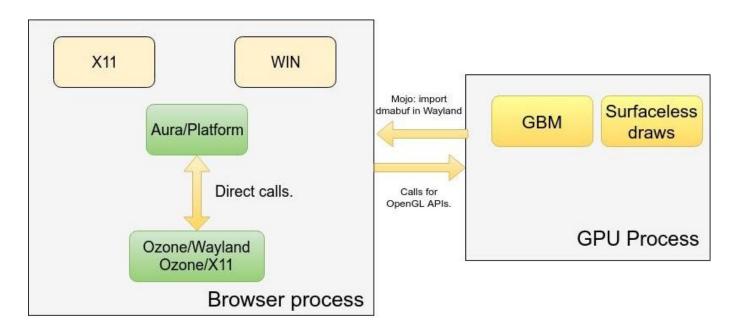

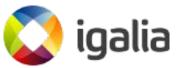

#### Chromium

- Backporting Wayland port
- Supported IVI extension protocol
- Added APIs for supporting WAM.
  - SetSurfaceID to set ivi surface ID for each app.
  - SetProxy to manage network requests.

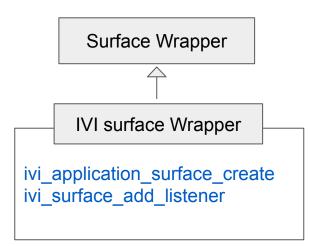

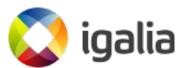

# QT-less Web App Manager

[meta] Qt-less WAM

https://jira.automotivelinux.org/browse/SPEC-1871

- Replaced qt basic data structures
- Moved from QMake to CMake
- Removed QJson in favor of a Jsoncpp-based implementation
- Dropped QObject + Q\_SLOT + Q\_SIGNALS

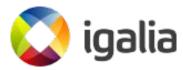

## Integration with AGL Framework

Integration WAM with homescreen and windowmanager.

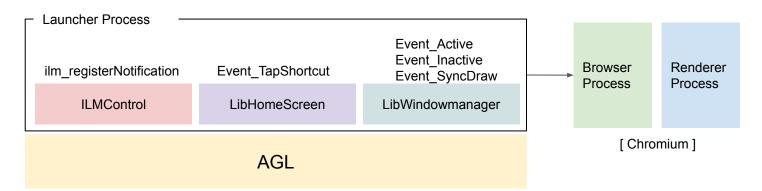

- → Registers event callbacks for HomeScreen, WindowManager and notification for ILMControl.
- → Activates WebApp window, when it gets Event\_TapShortcut.
- → Manages WebApp states for Event\_Active/Event\_Inactive .

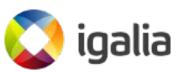

# Integration with AGL Security model

Set proxy module to WAM to manage SMACK label

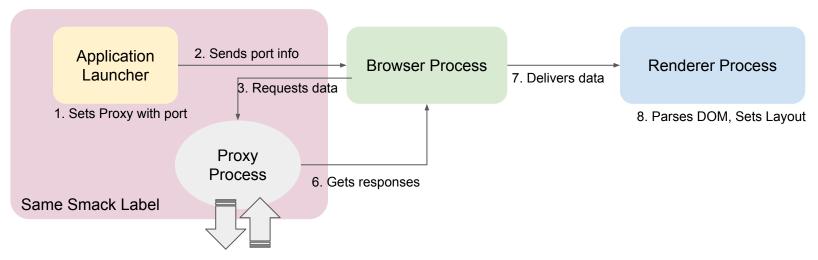

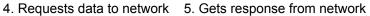

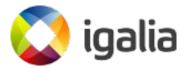

# Try WebApps

- Build the image with html5 framework.
  - Feature: agl-html5-framework
  - Target: agl-demo-platform
- Package WebApp as following <a href="https://www.w3.org/TR/widgets/">https://www.w3.org/TR/widgets/</a>
  - Refer to prebuilt WebApps from <a href="https://github.com/jaragunde/agl-html5-launcher">https://github.com/jaragunde/agl-html5-launcher</a> or <a href="https://github.com/jaragunde/agl-html5-hvac">https://github.com/jaragunde/agl-html5-hvac</a>
- Install and Start WebApps
  - afm-util install xxx.wgt
  - o afm-util start <app name>
  - Refer to
     <u>http://docs.automotivelinux.org/master/docs/apis\_services/en/dev/reference/af-main/4-quick-tu-torial.html</u>

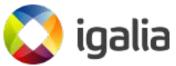

#### Web Apps and Chromium Browser

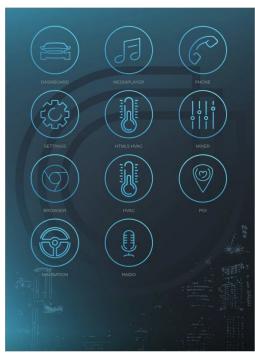

[html5-launcher]

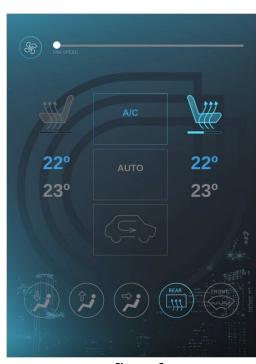

[hvac]

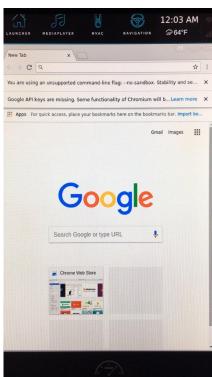

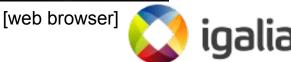

## Debug WebApps

Create preferences folder and the flag file.

- mkdir -p /var/agl\_devel/preferences
- 2. touch devmode\_enabled
- 3. Open '<box>
  ion<br/>
  open '<box>
  ion<br/>
  ip>:9998' in chrome browser.

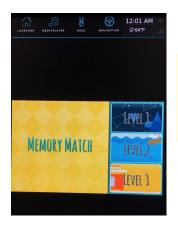

Transferring Web Page information...

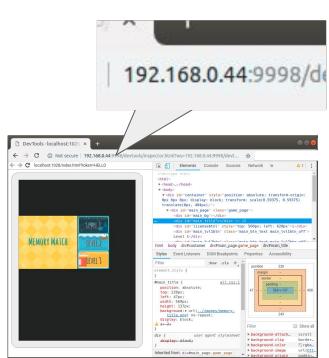

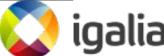

# AGL F2F meeting at Igalia HQ in May

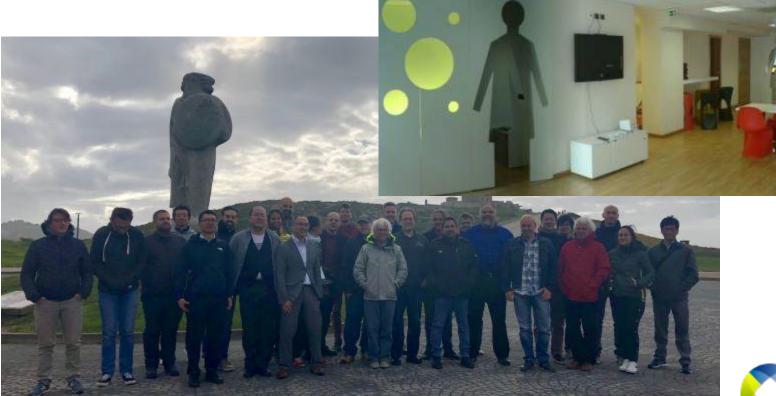

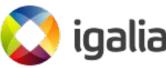

#### Discussion related to WAM

- WebApp Packaging
- Security Model without Proxy Process.
  - Performance issue due to the proxy process path.
  - Complicated architecture with proxy process.
- Converting current QT based Apps to Web based Apps.
  - Discussion about using system APIs.

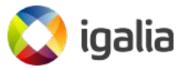

#### Current status

- Reorganized and cleaned up Web App Manager Yocto recipes and layers.
  - AGL has Web Application Manager at <u>meta-html5-framework</u>.
    - It doesn't bundle any widgets. Try it with installing your own widget.
    - Or, you could also try <u>meta-agl-lge</u> on Funky Flounder branch. (Deprecated)
- Web Application Manager works with Chromium68 on FF and GG.
- Chromium68 works with upstream wayland port.
  - It worked with the wayland port released by Intel and maintained by LGE.
  - Upstream has well-designed wayland port now.
- Worked on Renesas m3 board, Minnowboard, and RPi 3.
- Presented WAM Demo at CES 2019.

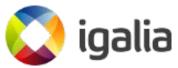

#### **Current status**

- Completed QT-less WAM.
- Under discussion
  - Security model without proxy
  - Converting QML based apps to HTML based apps.
  - Web App Packaging

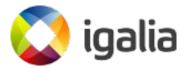

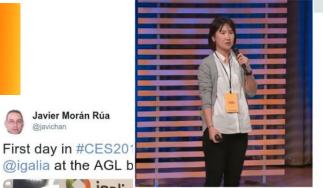

#### **Automotive Grade Linux (AGL)**

- A collaborative open source project that is bringing together automakers, suppliers and technology companies
- A Linux-based, open software platform
- Hosted at Linux Foundation
- Focused on rapid innovation of vehicle
- https://www.automotivelinux.org/

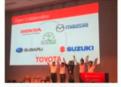

Suzuki and Toyota on stage together at Automotive Linux Summit 2018.

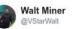

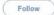

ulie Kim from @igalia talking about web pps and Chromium in the #AutoLinux UCB uring the @autogradelinux All Member leeting

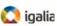

Visit @igalia at the @autogradelinux #embeddedworld2019 booth in Hall 4-171 to see our demos of the Chromium based Web Application Manager #ew19

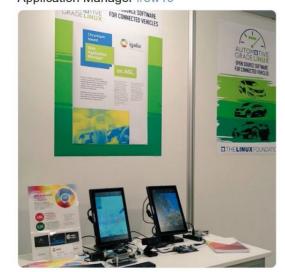

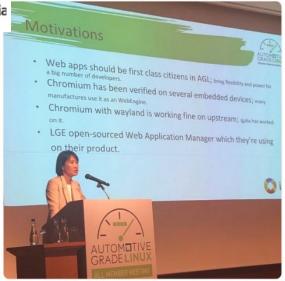

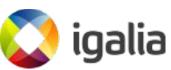

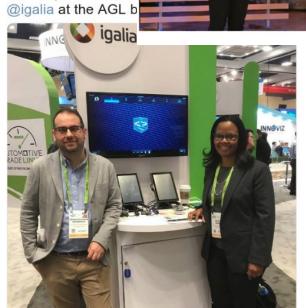

Javier Morán Rúa

@javichan

- Identified several aspects that required more work:
  - Continuous stabilization and maturity. Although the prototype was functional, it was needed to keep integrating it on the newer AGL versions, and fix and improve some components.
  - Keep updating fresher WAM WebOS, and reducing delta with upstream.
  - Margin for improvement of the performance of the demos.
  - Review memory management and evaluate providing a proper app lifecycle.
  - Targeting to full HTML5 demo.

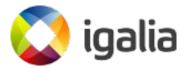

#### Chromium

- Rebase after latest commits available at upstream WebOS Chromium WebView (from @15.agl.flounder to @39.agl.flounder)
- Upstream the AGL changes into LG webosose
- Update to more recent Chromium version expecting a 7x update—Additional bug-fixing and performance improvements.
- Better IPC for communication between WAM launcher and browser process.
- Make WAM work without in-process-gpu

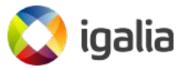

- Web Application Manager:
  - Rebase the latest commits available at upstream WAM (from @2.chromium68.5.agl.flounder to @6.agl.flounder)
  - Integration of WAM into new HMI architecture
  - Launcher process permission control (SMACK permissions holder)
    - Defining a new protocol communication between launcher and browser process and lightweight http proxy implementation
    - Review token logic for HTML5 apps and remote clients/apps
  - Improve integration with the new audio framework
  - Application life cycle on WAM with the AGL life cycle and memory management.

#### Questions

Lorenzo Tilve (Itilve@)

Jacobo Aragunde (jaragunde@)

Antia Puentes (apuentes@)

Julie Kim (jkim@)

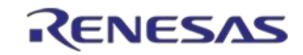

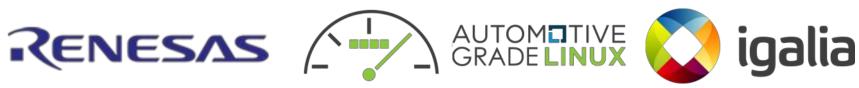

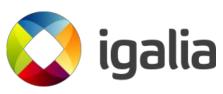

#### Reference

- <a href="https://www.slideshare.net/igalia/browsers-and-web-runtimes-for-automotive-alternatives-challenges">https://www.slideshare.net/igalia/browsers-and-web-runtimes-for-automotive-alternatives-challenges</a>
  -and-c-urrent-status-automotive-linux-summit-2018
- <a href="https://www.chromium.org/developers/design-documents/multi-process-architecture">https://www.chromium.org/developers/design-documents/multi-process-architecture</a>
- https://docs.google.com/presentation/d/13D5M9ZDGM-i33GDjMFLFrPHWRvYJcZvai3zI4RQ0tDM/e dit?usp=sharing
- <a href="http://docs.automotivelinux.org/master/docs/apis\_services/en/dev/reference/af-main/4-quick-tutorial.">http://docs.automotivelinux.org/master/docs/apis\_services/en/dev/reference/af-main/4-quick-tutorial.</a>
   <a href="http://docs.automotivelinux.org/master/docs/apis\_services/en/dev/reference/af-main/4-quick-tutorial.">http://docs.automotivelinux.org/master/docs/apis\_services/en/dev/reference/af-main/4-quick-tutorial.</a>
- https://github.com/webosose/meta-agl-lge/tree/flounder.chromium68
- <a href="https://www.slideshare.net/igalia/html5-apps-on-agl-platform-with-the-web-application-manager-auto">https://www.slideshare.net/igalia/html5-apps-on-agl-platform-with-the-web-application-manager-auto</a>
  <a href="mailto:motive-grade-linux-all-member-meeting-japan-2019">motive-grade-linux-all-member-meeting-japan-2019</a>

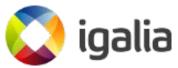